## 15,000 Packages Can't Be Wrong!

#### Systems Administration Using Debian Packages

#### Andrew McMillan

andrew@catalyst.net.nz

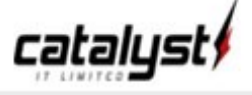

#### Once upon a time...

• I had accounts on about a dozen systems.

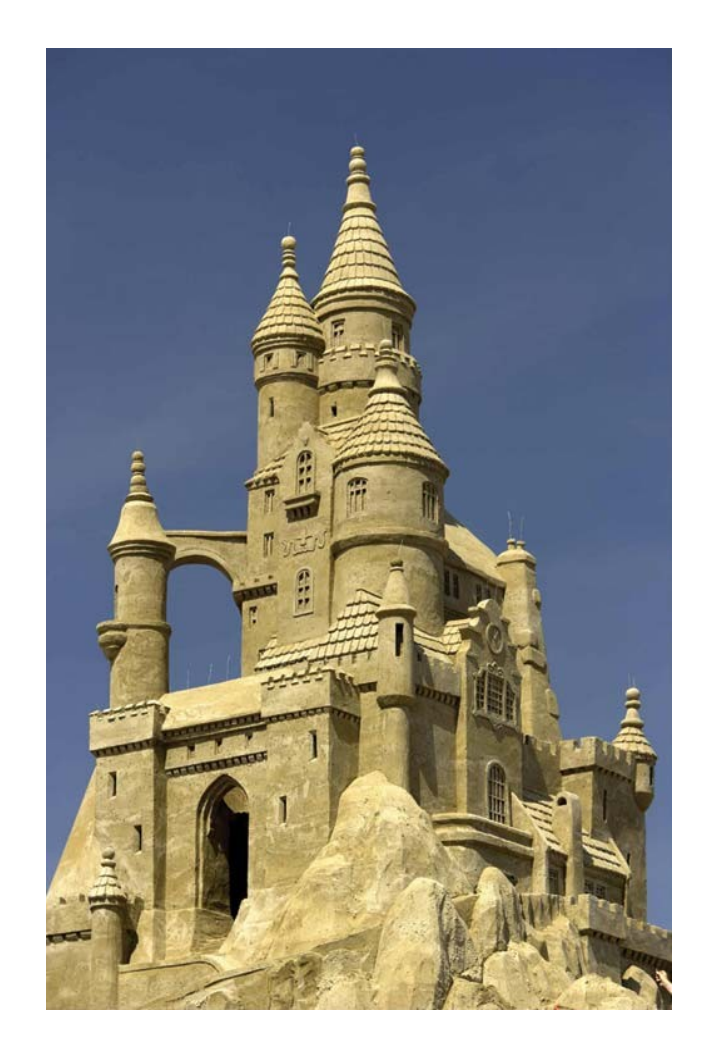

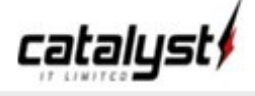

## Once upon a time...

- I had accounts on about a dozen systems.
- I needed to update my .bashrc

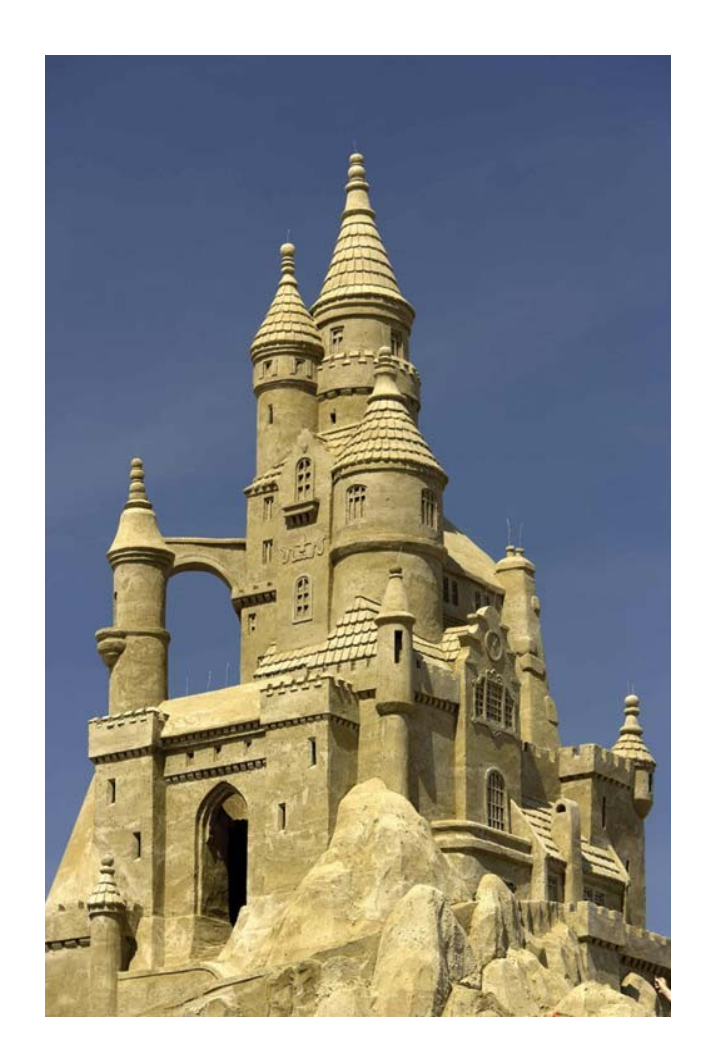

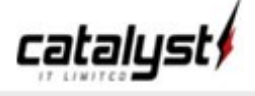

## Once upon a time...

- I had accounts on about a dozen systems.
- I needed to update my .bashrc

for C in santayana socrates plato boole leibniz wittgenstien popper mill; do scp this.bashrc \$C:.bashrc; done<Enter>

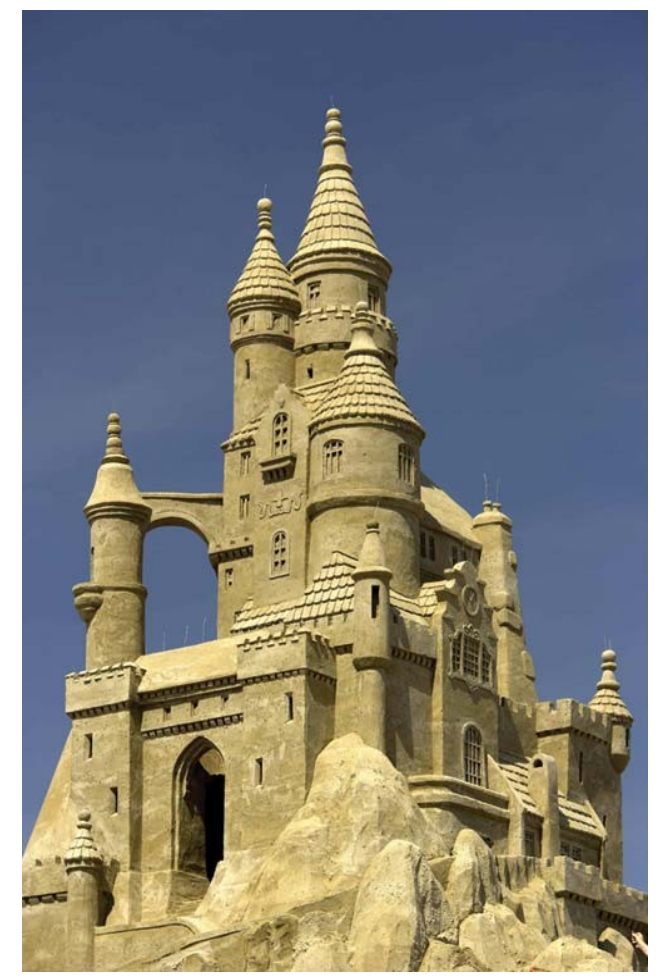

**Granular physics: A bridge to sandpile stability** Peter Schiffer

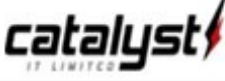

## Simple Problems

His name was "Wittgenstein".

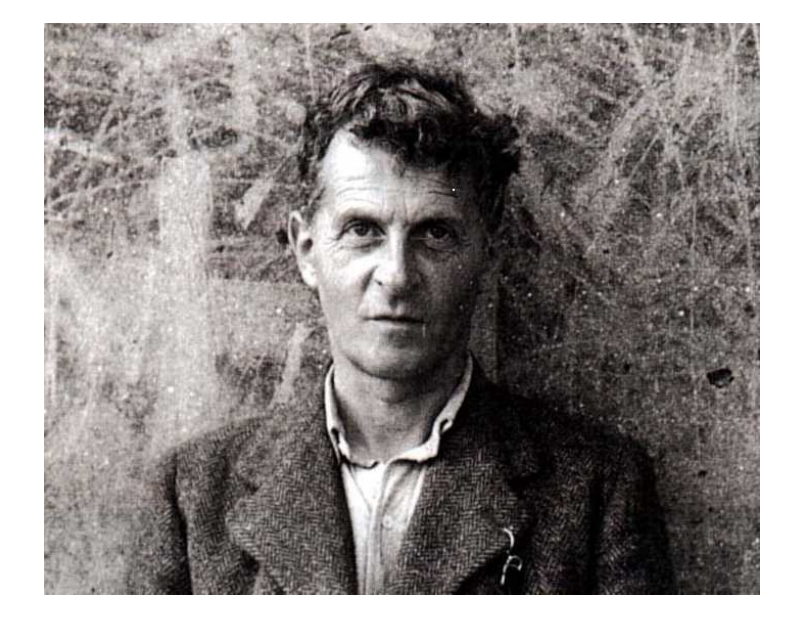

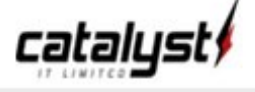

cata

## Simple Problems

His name was "Wittgenstein".

Two slides back there were a dozen systems, and I' ve already forgotten five of them!

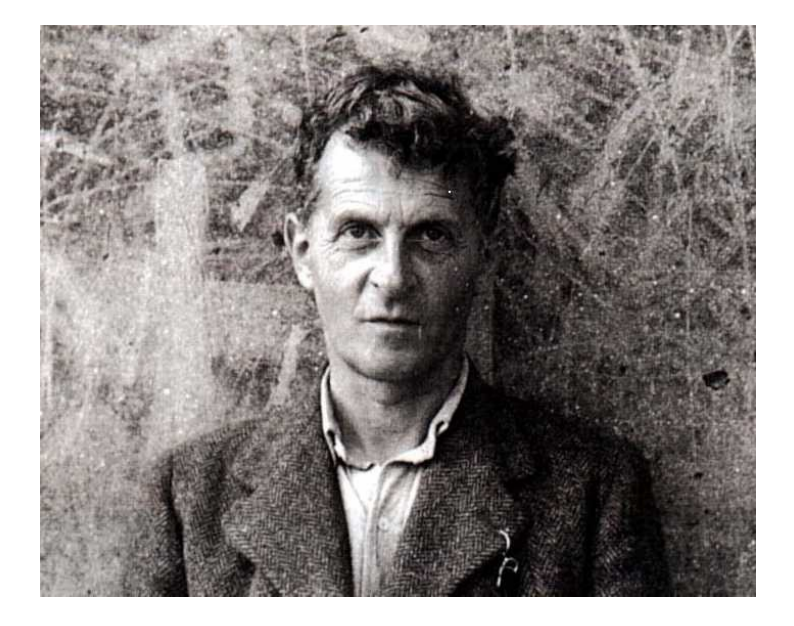

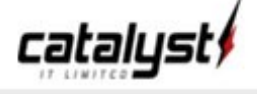

## Deeper Problems

- It doesn't scale.
- It doesn't cope nicely with more complexly firewalled systems.
- So I wrote another shell script!
- Clearly, this was getting silly.

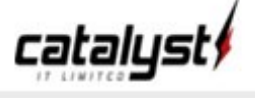

# Thinks!

- The common factor here was that these were all Debian systems.
- And I was a Debian developer.
- Or should those be the other way around?
- Anyway. On with the story...

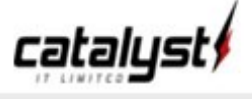

## Other Thinks!

- There are other, more traditional approaches:
	- LDAP, centralised management, FAI
- These are all centrist, which wouldn't work well for our environment.
	- Machines on disparate, heavily firewalled and segmented networks.
	- Different geographical locations.
	- Different clients, including on their LAN, on the internet.
- A centri\$t approach would be expen\$ive

### Uses for Debian Packages

- User Management
	- Create account, disable account, remove account

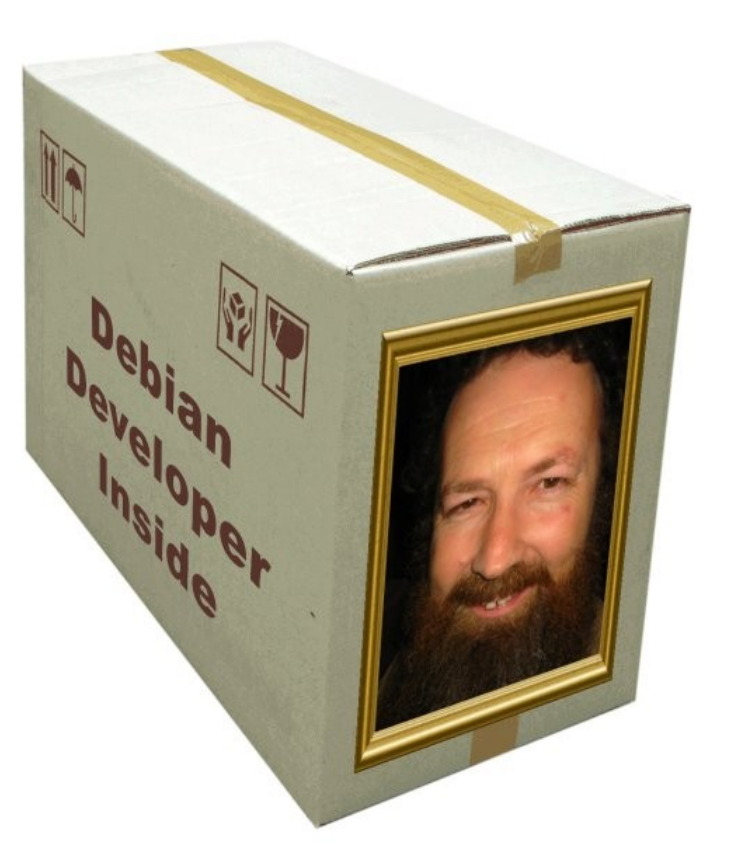

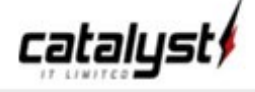

### Uses for Debian Packages

- User Management
	- Create account, disable account, remove account
- Group Management
	- Sudo access, group membership

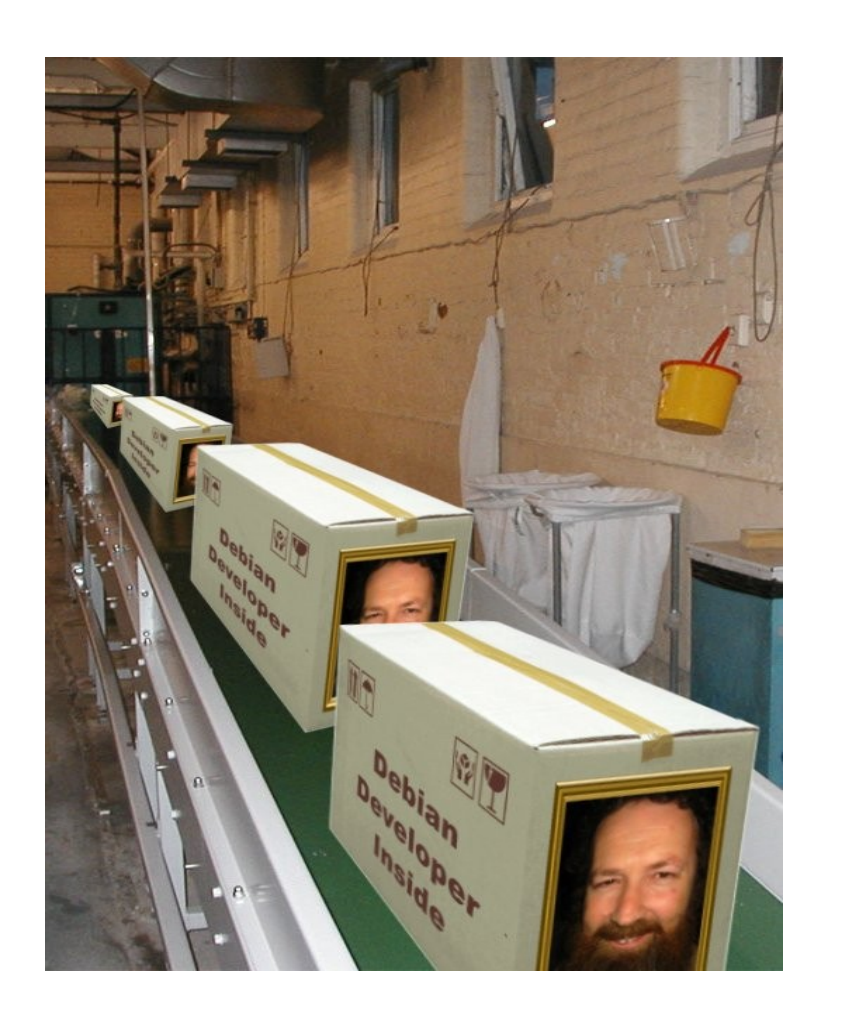

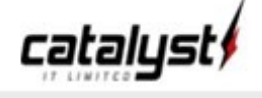

## More uses for Debian packages

- Standardisation
	- We do it this way, here, matey..., Metapackages depend / conflict
	- Apache logfile analysis.
- Configuration Management
	- Hostinfo database

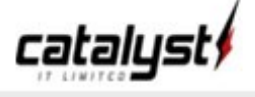

## And, hang on, we could...

- Application Management
	- NZ Electoral Roll
	- tab.co.nz
	- mahara.org
	- .nz registry

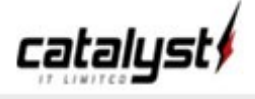

## Catalyst User Packages

- Install account skeleton, including:
	- .bashrc, .bash\_profile, .ssh/authorized\_keys, ...
- Create account on 'install' (postinst)
	- Generate random password, encrypt to owner using GPG public key, optionally e-mail to them.
- Disable account on 'delete'
- Remove account on 'purge'

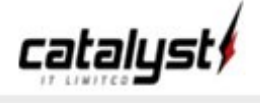

## Catalyst Hostinfo Package

- Gets information from system
	- Partitioning, Users, Groups, Packages installed and versions.
- Sends to central point to make a queryable database:
	- Which machines have apache, and which versions.

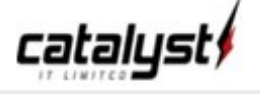

## Security Considerations

- You have to trust the person making the package.
- And everyone with control over what goes in there.
	- Separation of responsibilities.
	- Auditing.
	- Clients have to have that level of trust in us already.
- And everyone who develops for Debian!

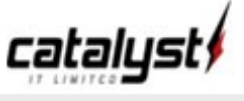

## Thank You

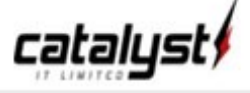

catalyst

## Further Reading:

The Debian Packaging Manual

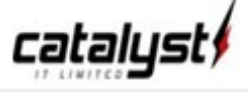